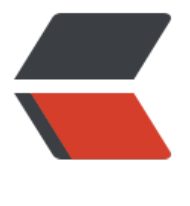

链滴

## Python 学习[之列](https://ld246.com)表 (list) 详解

作者: alongblog

- 原文链接:https://ld246.com/article/1516586398359
- 来源网站: [链滴](https://ld246.com/member/alongblog)
- 许可协议:[署名-相同方式共享 4.0 国际 \(CC BY-SA 4.0\)](https://ld246.com/article/1516586398359)

**Python中的list就是一个大杂烩 什么都可以放(我们知道的类型) 创建列表只需要用逗号(,)隔开在用方括号([])包含就可以了 Python有6个序列的内置类型,但最常见的是列表和元组。 序列都可以进行的操作包括索引,切片,加,乘,检查成员 列表索引从0开始。列表可以进行截取、组合 使用下标索引来访问列表中的值**

## **list基本知识**

**<a >列表创建</a>**

<a>List1 = [] 空列表</a>

<a>List2 = ['Python',3.1415,121] 混合列表</a>

## **向列表添加元素**

- **<a href="http://1fx.xin/articles/2018/01/22/1516586397873.html#b3\_solo\_h3\_6">ap end()语法介绍</a>** <a href="http://1fx.xin/articles/2018/01/22/1516586397873.html# **3\_solo\_h4\_7">append()示例</a>**

- **<a href="http://1fx.xin/articles/2018/01/22/1516586397873.html#b3\_solo\_h3\_6">ext nd()语法介绍</a> <a href="http://1fx.xin/articles/2018/01/22/1516586397873.html#b3 solo\_h4\_8">extend()示例</a>**

- **<a href="http://1fx.xin/articles/2018/01/22/1516586397873.html#b3\_solo\_h3\_6">ins rt()语法介绍</a> <a href="http://1fx.xin/articles/2018/01/22/1516586397873.html#b3\_ olo\_h4\_9">insert()示例</a>**

- **<a href="http://1fx.xin/articles/2018/01/22/1516586397873.html#b3\_solo\_h4\_10">a** pend () 和extend () 区别</a>

<hr style="height:1px;border:none;border-top:1px solid #555555;" /> #### 从列表删除元素 - [x] \*\*<a href="http://1fx.xin/articles/2018/01/22/1516586397873.html#b3\_solo\_h3\_6">rem ve()语法介绍</a> <a href="http://1fx.xin/articles/2018/01/22/1516586397873.html#b3\_solo h4 11">remove()示例</a>\*\* - [x] \*\*<a href="http://1fx.xin/articles/2018/01/22/1516586397873.html#b3\_solo\_h3\_6">pop( 语法介绍</a> <a href="http://1fx.xin/articles/2018/01/22/1516586397873.html #b3\_solo\_h4 12">pop()示例</a>\*\* - [x] \*\*<a href="http://1fx.xin/articles/2018/01/22/1516586397873.html#b3\_solo\_h3\_6">del 语法介绍</a> <a href="http://1fx.xin/articles/2018/01/22/1516586397873.html#b3\_solo\_h4 13">del 示例</a>\*\* - [x] \*\*<a href="http://1fx.xin/articles/2018/01/22/1516586397873.html#b3\_solo\_h4\_14">del , emove,pop三者区别</a>\*\* <hr style="height:1px;border:none;border-top:1px solid #555555;" /> ### 列表分片 (Slice) #### 语法

- [x] \*\*<a href="http://1fx.xin/articles/2018/01/22/1516586397873.html#b3\_solo\_h3\_15">语 介绍以及示例讲解点击我</a>\*\*

- [x] \*\*<a>sequence[indexStart : indexEnd : stride]</a>\*\*

## **Python列表函数**

```
<table >
<tr><td style="width:7%"><strong>序号</strong></td>
<td style="width:93%"><strong>函数</strong></td>
\langle/tr\rangle<tr><td>1</td><td><a >cmp(list1, list2)</a><br>比较两个列表的元素</td></tr>
<tr><td>2</td><td><a>len(list)</a><br>列表元素个数</td></tr>
<tr><td>3</td><td><a >max(list)</a><br>返回列表元素最大值</td></tr>
<tr><td>4</td><td><a >min(list)</a><br>返回列表元素最小值</td></tr>
<tr><td>5</td><td><a >list(seq)</a><br>将元组转换为列表</td></tr>
</table>
### Python列表方法
<table >
<tr><td style="width:7%"><strong>序号</strong></td>
<td style="width:38%"><strong>方法</strong></td>
<td style="width:32%"><strong>参数</strong></td>
<td style="width:23%"><strong>返回值</strong></td>
\langle/tr><tr><td>1</td><td><a ><strong>list.append(obj)</strong></a><br>在列表末尾添加新的
象</td><td>obj -- 列表对象</td><td>该方法无返回值, 但是会修改原来的列表</td></tr>
<tr><td>2</td><td><a>><strong>list.count(obj)</strong></a><br>统计某个元素在列表中
现的次数</td><td>obj -- 列表对象</td><td></td></tr>
<tr><td>3</td><td><a ><strong>list.extend(seq)</strong></a><br>在列表末尾一次性追
另一个序列中的多个值(用新列表扩展原来的列表</td><td></td><td>该方法没有返回值,但会
已存在的列表中添加新的列表内容</td></tr>
<tr><td>4</td><td><a ><strong>list.index(obj)</strong></a><br>从列表中找出某个值第
个匹配项的索引位置</td><td>obj -- 列表对象</td><td></td></tr>
<tr><td>5</td><td><a ><strong>list.insert(index, obj)</strong></a><br>将对象插入列表
/td><td>index -- 要插入的索引位置<br>obj -- 列表对象</td><td>该方法没有返回值,但会在
表指定位置插入对象</td></tr>
<tr><td>6</td><td><a ><strong>list.pop(index=-1)</strong></a><br>移除列表中的一个
素(默认最后一个元素), 并且返回该元素的值</td><td>index=-1--删除对象list的索引 如果为空
默认为-1最后一项</td><td>返回要删除元素的值</td></tr>
<tr><td>7</td><td><a>>strong>list.remove(obj)</strong></a><br>移除列表中某个值的
一个匹配项</td><td>obj -- 列表对象</td><td>此方法不返回任何值,但从列表中删除给定的对
\langle t \, ds \rangle- <tr>> <td>8</td><td><a>><strong>list.reverse()</strong></a><br/>>br>反向列表中元素</td><t
>\lt/td><td></td></tr>
- <td>9</td><td><a>>>>>>><strong>list.sort([func])</strong></a></br>><br/>对原列表进行排序</t
> <td> </td> </td> <td> </td> </tr>
</table>
#### append()方法示例
\ddot{\phantom{a}}list.append(obj) 
在尾部添加元素,如下所示:
list = [] ## 创建空列表 
list.append('学习List') ## 使用 append() 添加元素 
list.append('append示例') 
print list
输出结果:
['学习List','append示例']
```

```
#### extend()方法示例
\ddot{\phantom{0}}list.extend(seq)
可以在尾部添加一个或多个对象(元素) 如下所示:
List1 = [along, 'zzz', 'wuwu', 'abc', 222]
List2 = [2018, '1月']List1.extend(List2) 
print ("Extended List : ", List1)
输出结果:
[along,'zzz','wuwu','abc',222,2018,'1月']
#### insert()方法示例
list.insert(index, obj)
用于将对象(元素)插入列表的指定位置。
List1 = [1314, 'Love', 'you', 'you love' me ?']List1.insert(1,'I')
print ("Final List:", List1)
输出结果:
Final List: [1314, 'I', 'Love', 'you', 'you love me ?']
#### append () 和extend () 区别
  如果append和extend的参数都是一个的话,这俩功能类似,
 但是,要是参数为多个 extend将它的参数视为 list, 并将该参数的每个元素都添加到原有的列表中
 append是将它的参数视为element (元素), 作为一个整体添加上去的。比如在List1中添加List2
  List2本身是一个列表(可用type查看) append会把这个列表添加进去
  通过实机操作我们发现一个小技巧 append可以将一维列表变成二维列表
  其他就不一一测试了 
 实验append () 和extend () 区别
append()
List1 = [1314, 'Love', 'you', 'you love me ?']List2 = [YES', 123]List1.insert(1,'I')
List1.append(List2)
print("append List:",List1)
输出结果:
append List: [1314,'I' 'Love', 'you', 'you love me ?', ['YES', 123]] ##列表中还有一个列表
extend()
List1 = [1314, 'Love', 'you', 'you love me ?']List2 = ['YES',123]
List1.insert(1,'I')
List1.extend(List2)
print ("extend List:", List1)
```
输出结果:

extend List: [1314, 'I', 'Love', 'you', 'you love me ?', 'YES', 123]

```
通过比较我们发现
append List: [1314,'I', 'Love', 'you', 'you love me ?', ['YES', 123]]
extend List: [1314, 'I', 'Love', 'you', 'you love me ?', 'YES', 123]
如果append参数传的是多个 那个append会把TA当作列表加入进去
而extend会把列表的每一个元素依次的加入到列表尾部
```
#### remove()方法示例

```
list.remove(obj)
从列表中删除第一个obj(如果多个元素一样,默认删除第一个)
List1 = [1314, T, Love', 'you', 'you love me ?']
List1.remove(1314)
print ("remove List:", List1)
输出结果:
remove List: ['I', 'Love', 'you', 'you love me ?']
```
#### pop()方法示例

```
list.pop(index=-1)
用于取出并移除列表中的一个元素(默认最后一个元素)还可以pop(索引值)
List1 = [1, 2, 3, 4, 5, 6]pop1=List1.pop() #默认删除最后一个元素
pop2=List1.pop(2) #删除索引为2的元素 (3)
print ("pop:", pop1) #打印pop后的返回值
print ("pop1:", pop2) #
print ("pop List:", List1)
输出结果:
pop: 6
pop1: 3
pop List: [1, 2, 4, 5]
\# \# \# \# del (BIF)
del [引用],[对象]
del的主要作用是删除引用而不是删除对象 但是有些时候我们也可以用于删除list元素
如果del要删除list元素 他是通过索引进行的
List1 = [1314, T, Love', 'you', 'you love me ?']
del List1[0] #删除1314 下标是0
print ("del List:", List1)
输出结果:
```
remove List: ['I', 'Love', 'you', 'you love me ?']

这个就是大概说一下 del的主要作用不在这里 我们后面会讲到

#### del ,remove,pop三者区别

- > 首先,remove 是删除首个符合条件的元素。并不是删除特定的索引
- > 而对于 del 来说, 它是根据索引 (元素所在位置) 来删除的
- > 其次pop返回的是你弹出的那个数值 在根据索引(元素所在位置)来删除的
- > 所以使用时要根据你的具体需求选用合适的方法(在一些复杂的计算里 很容易出错)

### <a href="http://1fx.xin/articles/2018/01/22/1516605570729.html">本章篇幅有限 点击我 续学习Python分片知识</a>